### **PageSpeed Insights**

#### **Mobile**

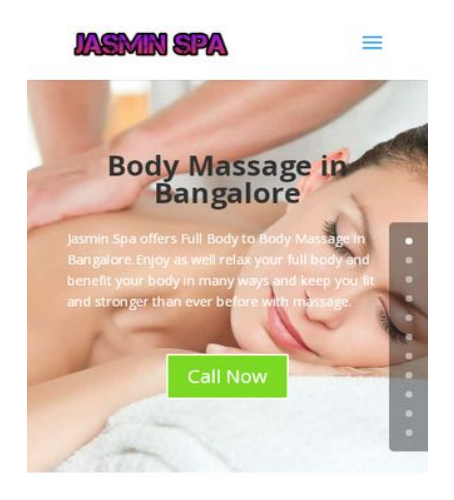

#### **Massage Parlour in Bangalore** Our Parlour got tied up with the most beautiful and high profile girls in Bangalore for provide best body Massage in Bangalore. If you need high $mBn$

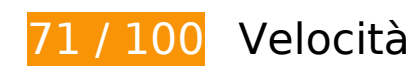

# **Soluzioni da implementare:**

#### **Elimina JavaScript e CSS che bloccano la visualizzazione nei contenuti above-the-fold**

La tua pagina presenta 3 risorse script e 3 risorse CSS di blocco. Ciò causa un ritardo nella visualizzazione della pagina.

Non è stato possibile visualizzare alcun contenuto above-the-fold della pagina senza dover attendere il caricamento delle seguenti risorse. Prova a rimandare o a caricare in modo asincrono le risorse di blocco oppure incorpora le parti fondamentali di tali risorse direttamente nel codice HTML.

[Rimuovi il codice JavaScript che blocca la visualizzazione](https://mail.sitedesk.net/redirect.php?url=https%3A%2F%2Fdevelopers.google.com%2Fspeed%2Fdocs%2Finsights%2FBlockingJS):

- http://jasminbodymassage.com/wp-content/cache/wpfc-minified/qkzhvmok/8gn9.js
- http://cdn.jsdelivr.net/npm/es6-promise@4/dist/es6-promise.auto.min.js?ver=5.4.1
- http://jasminbodymassage.com/wp-content/cache/wpfc-minified/e5bsj9d4/8gn9.js

#### **Mobile**

[Ottimizza la pubblicazione CSS](https://mail.sitedesk.net/redirect.php?url=https%3A%2F%2Fdevelopers.google.com%2Fspeed%2Fdocs%2Finsights%2FOptimizeCSSDelivery) degli elementi seguenti:

- http://jasminbodymassage.com/wp-content/cache/wpfc-minified/dvbnfskx/8gn9.css
- https://fonts.googleapis.com/css?family=Open+Sans:300italic,400italic,600italic,700italic,80 0italic,400,300,600,700,800&subset=latin,latin-ext
- http://jasminbodymassage.com/wp-content/cache/wpfc-minified/1ps84jb4/6f04l.css

### **Possibili soluzioni:**

### **Sfrutta il caching del browser**

Se viene impostata una data di scadenza o un'età massima nelle intestazioni HTTP per le risorse statiche, il browser carica le risorse precedentemente scaricate dal disco locale invece che dalla rete.

[Utilizza la memorizzazione nella cache del browser](https://mail.sitedesk.net/redirect.php?url=https%3A%2F%2Fdevelopers.google.com%2Fspeed%2Fdocs%2Finsights%2FLeverageBrowserCaching) per le seguenti risorse memorizzabili nella cache:

- https://www.googletagmanager.com/gtag/js?id=UA-150095761-1 (15 minuti)
- https://www.google-analytics.com/analytics.js (2 ore)

#### **Riduci tempo di risposta del server**

Nel nostro test, il tuo server ha risposto in 0,71 secondi.

Il tempo di risposta del server potrebbe essere più lungo a causa di diversi fattori. [Leggi i nostri](https://mail.sitedesk.net/redirect.php?url=https%3A%2F%2Fdevelopers.google.com%2Fspeed%2Fdocs%2Finsights%2FServer) [consigli](https://mail.sitedesk.net/redirect.php?url=https%3A%2F%2Fdevelopers.google.com%2Fspeed%2Fdocs%2Finsights%2FServer) per sapere come puoi monitorare e valutare dove il tuo server trascorre gran parte del tempo.

#### **Minimizza JavaScript**

La compattazione del codice JavaScript può far risparmiare parecchi byte di dati e può velocizzare download, analisi e tempo di esecuzione.

[Minimizza JavaScript](https://mail.sitedesk.net/redirect.php?url=https%3A%2F%2Fdevelopers.google.com%2Fspeed%2Fdocs%2Finsights%2FMinifyResources) per le seguenti risorse al fine di ridurne le dimensioni di 568 B (riduzione del 42%).

- La minimizzazione di http://jasminbodymassage.com/wp-content/cache/wpfcminified/e5bsj9d4/8gn9.js potrebbe consentire di risparmiare 428 B (riduzione del 54%) dopo la compressione.
- La minimizzazione di http://jasminbodymassage.com/wpcontent/themes/Divi/core/admin/js/common.js?ver=4.4.0 potrebbe consentire di risparmiare 140 B (riduzione del 25%) dopo la compressione.

### **Ottimizza immagini**

La corretta formattazione e compressione delle immagini può far risparmiare parecchi byte di dati.

[Ottimizza le immagini seguenti](https://mail.sitedesk.net/redirect.php?url=https%3A%2F%2Fdevelopers.google.com%2Fspeed%2Fdocs%2Finsights%2FOptimizeImages) per ridurne le dimensioni di 3,3 KiB (riduzione del 19%).

La compressione di https://jasminbodymassage.com/wpcontent/uploads/2019/11/cooltext342908068652658.png potrebbe consentire di risparmiare 3,3 KiB (riduzione del 19%).

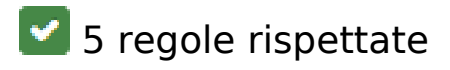

#### **Evita reindirizzamenti delle pagine di destinazione**

La tua pagina non ha reindirizzamenti. Leggi ulteriori informazioni su [come evitare reindirizzamenti](https://mail.sitedesk.net/redirect.php?url=https%3A%2F%2Fdevelopers.google.com%2Fspeed%2Fdocs%2Finsights%2FAvoidRedirects) [delle pagine di destinazione](https://mail.sitedesk.net/redirect.php?url=https%3A%2F%2Fdevelopers.google.com%2Fspeed%2Fdocs%2Finsights%2FAvoidRedirects).

#### **Abilita la compressione**

La compressione è attiva. Leggi ulteriori informazioni sull'[attivazione della compressione.](https://mail.sitedesk.net/redirect.php?url=https%3A%2F%2Fdevelopers.google.com%2Fspeed%2Fdocs%2Finsights%2FEnableCompression)

### **Minimizza CSS**

Il tuo CSS è minimizzato. Leggi ulteriori informazioni su [come minimizzare i CSS.](https://mail.sitedesk.net/redirect.php?url=https%3A%2F%2Fdevelopers.google.com%2Fspeed%2Fdocs%2Finsights%2FMinifyResources)

### **Minimizza HTML**

Il tuo HTML è minimizzato. Leggi ulteriori informazioni su [come minimizzare l'HTML.](https://mail.sitedesk.net/redirect.php?url=https%3A%2F%2Fdevelopers.google.com%2Fspeed%2Fdocs%2Finsights%2FMinifyResources)

### **Dai la priorità ai contenuti visibili**

I tuoi contenuti above the fold presentano priorità corrette. Leggi ulteriori informazioni sull'[assegnazione di priorità ai contenuti visibili.](https://mail.sitedesk.net/redirect.php?url=https%3A%2F%2Fdevelopers.google.com%2Fspeed%2Fdocs%2Finsights%2FPrioritizeVisibleContent)

# **98 / 100** Esperienza utente

 **Possibili soluzioni:** 

#### **Imposta dimensioni appropriate per target tocco**

Alcuni link/pulsanti della pagina web potrebbero essere troppo piccoli per consentire a un utente di toccarli facilmente sul touchscreen. Prendi in considerazione la possibilità di [ingrandire questi target](https://mail.sitedesk.net/redirect.php?url=https%3A%2F%2Fdevelopers.google.com%2Fspeed%2Fdocs%2Finsights%2FSizeTapTargetsAppropriately) [dei tocchi](https://mail.sitedesk.net/redirect.php?url=https%3A%2F%2Fdevelopers.google.com%2Fspeed%2Fdocs%2Finsights%2FSizeTapTargetsAppropriately) per garantire un'esperienza migliore agli utenti.

I seguenti target dei tocchi sono vicini ad altri target dei tocchi e potrebbero richiedere l'aggiunta di spazi circostanti.

- Il target dei tocchi <span class="et close search field"> è vicino ad altri 1 target dei tocchi final.
- Il target dei tocchi <a href="http://jasminbodymassage.com/">Home</a> è vicino ad altri 1 target dei tocchi.
- Il target dei tocchi <a href="http://jasminb…com/contact-us">Contact Us</a> e altri 5 sono vicini ad altri target dei tocchi.

# **4 regole rispettate**

#### **Evita plug-in**

Risulta che la tua pagina non utilizzi plug-in. Questo impedisce ai contenuti di essere utilizzati su molte piattaforme. Scopri ulteriori informazioni sull'importanza di [evitare i plug-in.](https://mail.sitedesk.net/redirect.php?url=https%3A%2F%2Fdevelopers.google.com%2Fspeed%2Fdocs%2Finsights%2FAvoidPlugins)

#### **Configura la viewport**

Per la pagina è stata specificata una viewport corrispondente alle dimensioni del dispositivo che consente la corretta visualizzazione della pagina su tutti i dispositivi. Leggi ulteriori informazioni sulla [configurazione di viewport.](https://mail.sitedesk.net/redirect.php?url=https%3A%2F%2Fdevelopers.google.com%2Fspeed%2Fdocs%2Finsights%2FConfigureViewport)

#### **Imposta le dimensioni per la visualizzazione**

I contenuti della pagina rientrano nella visualizzazione. Scopri ulteriori informazioni su come [adattare le dimensioni dei contenuti alla visualizzazione.](https://mail.sitedesk.net/redirect.php?url=https%3A%2F%2Fdevelopers.google.com%2Fspeed%2Fdocs%2Finsights%2FSizeContentToViewport)

#### **Utilizza dimensioni di carattere leggibili**

Il testo della pagina è leggibile. Leggi ulteriori informazioni sull'[utilizzo di dimensioni di carattere](https://mail.sitedesk.net/redirect.php?url=https%3A%2F%2Fdevelopers.google.com%2Fspeed%2Fdocs%2Finsights%2FUseLegibleFontSizes) [leggibili.](https://mail.sitedesk.net/redirect.php?url=https%3A%2F%2Fdevelopers.google.com%2Fspeed%2Fdocs%2Finsights%2FUseLegibleFontSizes)

**Velocità**

#### **Velocità**

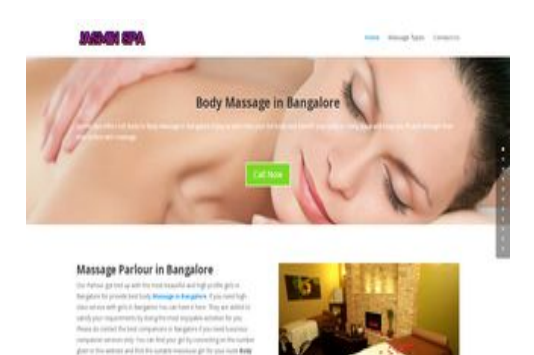

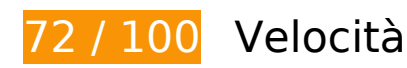

*I* Soluzioni da implementare:

### **Ottimizza immagini**

La corretta formattazione e compressione delle immagini può far risparmiare parecchi byte di dati.

[Ottimizza le immagini seguenti](https://mail.sitedesk.net/redirect.php?url=https%3A%2F%2Fdevelopers.google.com%2Fspeed%2Fdocs%2Finsights%2FOptimizeImages) per ridurne le dimensioni di 235 KiB (riduzione del 71%).

- La compressione e il ridimensionamento di http://jasminbodymassage.com/wpcontent/uploads/2020/03/oil-massage.jpg potrebbe consentire di risparmiare 52,7 KiB (riduzione del 74%).
- La compressione e il ridimensionamento di http://jasminbodymassage.com/wpcontent/uploads/2020/03/swedish-massage.jpg potrebbe consentire di risparmiare 26,9 KiB (riduzione del 85%).
- La compressione e il ridimensionamento di http://jasminbodymassage.com/wpcontent/uploads/2020/03/thai-massage.jpg potrebbe consentire di risparmiare 21,8 KiB (riduzione del 82%).
- La compressione e il ridimensionamento di http://jasminbodymassage.com/wpcontent/uploads/2020/03/gay-massage.jpg potrebbe consentire di risparmiare 21,2 KiB (riduzione del 79%).
- La compressione e il ridimensionamento di http://jasminbodymassage.com/wpcontent/uploads/2020/03/foot-massage.jpg potrebbe consentire di risparmiare 20,9 KiB (riduzione del 74%).
- La compressione e il ridimensionamento di http://jasminbodymassage.com/wpcontent/uploads/2020/01/Sports-Massage.jpg potrebbe consentire di risparmiare 16,6 KiB (riduzione del 75%).
- La compressione e il ridimensionamento di http://jasminbodymassage.com/wpcontent/uploads/2020/01/Shiatsu-Massage.jpg potrebbe consentire di risparmiare 16 KiB (riduzione del 86%).

#### **Velocità**

- La compressione e il ridimensionamento di http://jasminbodymassage.com/wpcontent/uploads/2020/03/sandwich-massage.jpg potrebbe consentire di risparmiare 15,5 KiB (riduzione del 61%).
- La compressione e il ridimensionamento di http://jasminbodymassage.com/wpcontent/uploads/2020/03/home-massage-in-bangalore.jpg potrebbe consentire di risparmiare 12,8 KiB (riduzione del 54%).
- La compressione e il ridimensionamento di http://jasminbodymassage.com/wpcontent/uploads/2020/03/female-to-male-massage.jpg potrebbe consentire di risparmiare 11,4 KiB (riduzione del 52%).
- La compressione e il ridimensionamento di http://jasminbodymassage.com/wpcontent/uploads/2020/03/Ayurvedic-Massage.jpg potrebbe consentire di risparmiare 10,6 KiB (riduzione del 64%).
- La compressione e il ridimensionamento di https://jasminbodymassage.com/wpcontent/uploads/2019/11/cooltext342908068652658.png potrebbe consentire di risparmiare 8,6 KiB (riduzione del 47%).

## **Possibili soluzioni:**

#### **Sfrutta il caching del browser**

Se viene impostata una data di scadenza o un'età massima nelle intestazioni HTTP per le risorse statiche, il browser carica le risorse precedentemente scaricate dal disco locale invece che dalla rete.

[Utilizza la memorizzazione nella cache del browser](https://mail.sitedesk.net/redirect.php?url=https%3A%2F%2Fdevelopers.google.com%2Fspeed%2Fdocs%2Finsights%2FLeverageBrowserCaching) per le seguenti risorse memorizzabili nella cache:

- https://www.googletagmanager.com/gtag/js?id=UA-150095761-1 (15 minuti)
- https://www.google-analytics.com/analytics.js (2 ore)

#### **Riduci tempo di risposta del server**

Nel nostro test, il tuo server ha risposto in 0,72 secondi.

Il tempo di risposta del server potrebbe essere più lungo a causa di diversi fattori. [Leggi i nostri](https://mail.sitedesk.net/redirect.php?url=https%3A%2F%2Fdevelopers.google.com%2Fspeed%2Fdocs%2Finsights%2FServer) [consigli](https://mail.sitedesk.net/redirect.php?url=https%3A%2F%2Fdevelopers.google.com%2Fspeed%2Fdocs%2Finsights%2FServer) per sapere come puoi monitorare e valutare dove il tuo server trascorre gran parte del tempo.

### **Minimizza JavaScript**

La compattazione del codice JavaScript può far risparmiare parecchi byte di dati e può velocizzare download, analisi e tempo di esecuzione.

[Minimizza JavaScript](https://mail.sitedesk.net/redirect.php?url=https%3A%2F%2Fdevelopers.google.com%2Fspeed%2Fdocs%2Finsights%2FMinifyResources) per le seguenti risorse al fine di ridurne le dimensioni di 568 B (riduzione del 42%).

- La minimizzazione di http://jasminbodymassage.com/wp-content/cache/wpfcminified/e5bsj9d4/8gn9.js potrebbe consentire di risparmiare 428 B (riduzione del 54%) dopo la compressione.
- La minimizzazione di http://jasminbodymassage.com/wpcontent/themes/Divi/core/admin/js/common.js?ver=4.4.0 potrebbe consentire di risparmiare 140 B (riduzione del 25%) dopo la compressione.

#### **Elimina JavaScript e CSS che bloccano la visualizzazione nei contenuti above-the-fold**

La tua pagina presenta 3 risorse script e 3 risorse CSS di blocco. Ciò causa un ritardo nella visualizzazione della pagina.

Non è stato possibile visualizzare alcun contenuto above-the-fold della pagina senza dover attendere il caricamento delle seguenti risorse. Prova a rimandare o a caricare in modo asincrono le risorse di blocco oppure incorpora le parti fondamentali di tali risorse direttamente nel codice HTML.

[Rimuovi il codice JavaScript che blocca la visualizzazione](https://mail.sitedesk.net/redirect.php?url=https%3A%2F%2Fdevelopers.google.com%2Fspeed%2Fdocs%2Finsights%2FBlockingJS):

- http://jasminbodymassage.com/wp-content/cache/wpfc-minified/qkzhvmok/8gn9.js
- http://cdn.jsdelivr.net/npm/es6-promise@4/dist/es6-promise.auto.min.js?ver=5.4.1
- http://jasminbodymassage.com/wp-content/cache/wpfc-minified/e5bsj9d4/8gn9.js

#### **Velocità**

[Ottimizza la pubblicazione CSS](https://mail.sitedesk.net/redirect.php?url=https%3A%2F%2Fdevelopers.google.com%2Fspeed%2Fdocs%2Finsights%2FOptimizeCSSDelivery) degli elementi seguenti:

- http://jasminbodymassage.com/wp-content/cache/wpfc-minified/dvbnfskx/8gn9.css
- https://fonts.googleapis.com/css?family=Open+Sans:300italic,400italic,600italic,700italic,80 0italic,400,300,600,700,800&subset=latin,latin-ext
- http://jasminbodymassage.com/wp-content/cache/wpfc-minified/1ps84jb4/6f04l.css

# **5 regole rispettate**

#### **Evita reindirizzamenti delle pagine di destinazione**

La tua pagina non ha reindirizzamenti. Leggi ulteriori informazioni su [come evitare reindirizzamenti](https://mail.sitedesk.net/redirect.php?url=https%3A%2F%2Fdevelopers.google.com%2Fspeed%2Fdocs%2Finsights%2FAvoidRedirects) [delle pagine di destinazione](https://mail.sitedesk.net/redirect.php?url=https%3A%2F%2Fdevelopers.google.com%2Fspeed%2Fdocs%2Finsights%2FAvoidRedirects).

#### **Abilita la compressione**

La compressione è attiva. Leggi ulteriori informazioni sull'[attivazione della compressione.](https://mail.sitedesk.net/redirect.php?url=https%3A%2F%2Fdevelopers.google.com%2Fspeed%2Fdocs%2Finsights%2FEnableCompression)

#### **Minimizza CSS**

Il tuo CSS è minimizzato. Leggi ulteriori informazioni su [come minimizzare i CSS.](https://mail.sitedesk.net/redirect.php?url=https%3A%2F%2Fdevelopers.google.com%2Fspeed%2Fdocs%2Finsights%2FMinifyResources)

#### **Minimizza HTML**

Il tuo HTML è minimizzato. Leggi ulteriori informazioni su [come minimizzare l'HTML.](https://mail.sitedesk.net/redirect.php?url=https%3A%2F%2Fdevelopers.google.com%2Fspeed%2Fdocs%2Finsights%2FMinifyResources)

### **Dai la priorità ai contenuti visibili**

I tuoi contenuti above the fold presentano priorità corrette. Leggi ulteriori informazioni sull'[assegnazione di priorità ai contenuti visibili.](https://mail.sitedesk.net/redirect.php?url=https%3A%2F%2Fdevelopers.google.com%2Fspeed%2Fdocs%2Finsights%2FPrioritizeVisibleContent)